# Typewriter

A B C D E F G H I J K L M N O P Q R S T U V W X Y Z a b c d e f g h i j k l m n o p q r s t u v w x y z  $1234567890$  & + / - ! ? % \$ @

Kristen ABCDEFGHIJKLMNOPQRSTUVWXYZ abcdefghijk|mnopqrstuvwxyz 

### Palazzo

ABCDEFGHIJKLMNOPQRSTUVWXYZ abcdefghijklmnopqnstuvwxyz  $1234567890$  & + / - 1 ? % @

#### **STENCIL**

## **ABCDEFGHIJKLMNOPQRSTUVWXYZ**  $1234567890$  & + / - ! ? % @

DIGITAL A B C D E F G H I J K L M N O P Q R S T U V W X Y Z  $1 2 3 4 5 6 7 8 9 0 \t\t\t\t\t\t+ 7 7 7$ 

#### **WIVA FONT**

ABCDEFGHIJKLMNOPQRSTUVWXYZ  $1234567890$  &  $+/-$ ! ? % a)

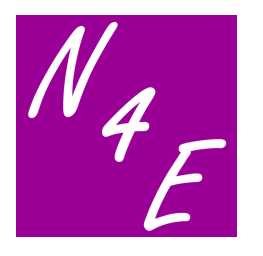